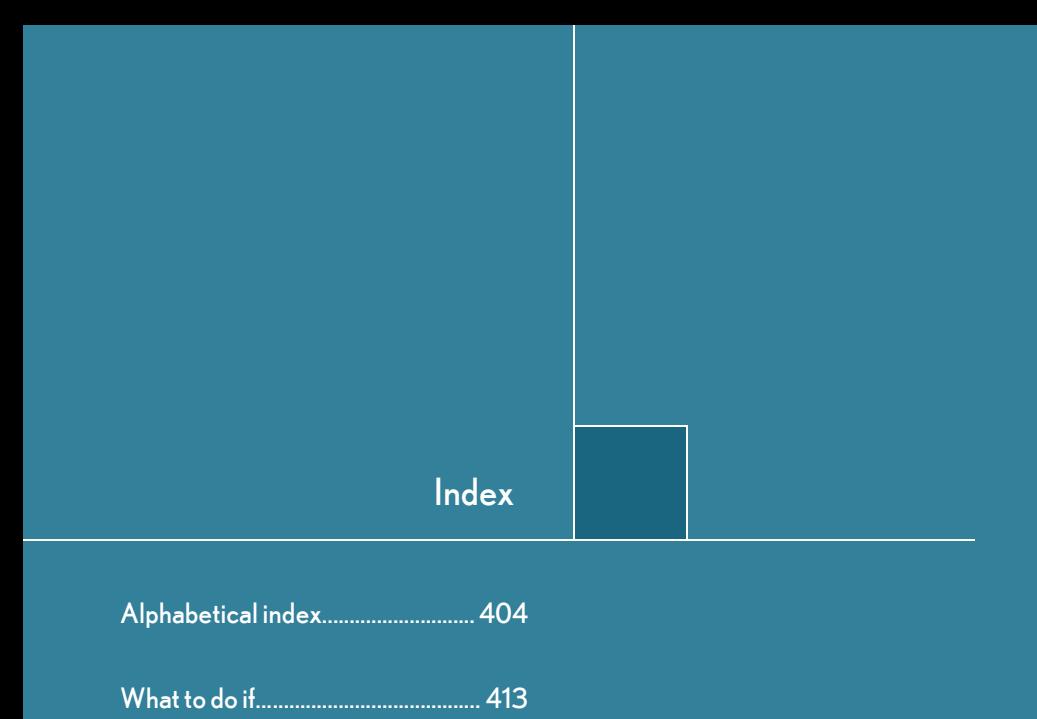

403